≪[桜] を書きましょう。≫ -----桜の季節、葉書やイラストに…。

\*花びら---楕円…塗りつぶし:ピンク・線:なし

(図形の塗りつぶし―塗りつぶしの色でピンクを作るとよい。)

---二等辺三角形…塗りつぶし:白・線:なし

(楕円の上に二等辺三角形を重ねて、桜の花びらにする。花びらだけでグループ化しておく。)

【注】薄い色のものも作っておくとよい。

\*5 枚コピーし、回転させて花のように配置。グループ化しておく。

\*花びらや花をコピーし、適宜大きさを変更・回転。配置する。

\*空---星とリボン―小波…塗りつぶし:なし・線:水色

(適宜、コピーする。)[空]は、桜の下になるように最背面にする。

\*最後に全体をグループ化しておくこと。

【注】拡大縮小する時は、+Shift キーで。

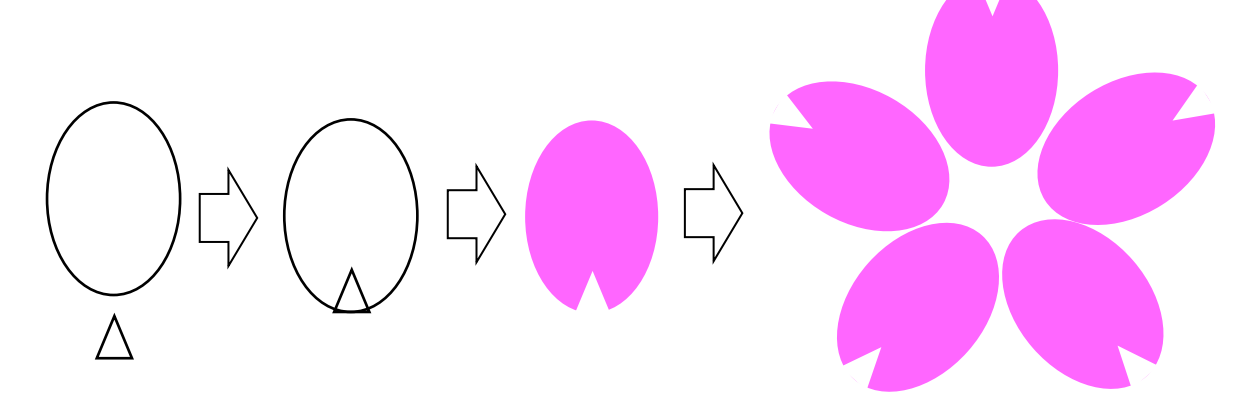

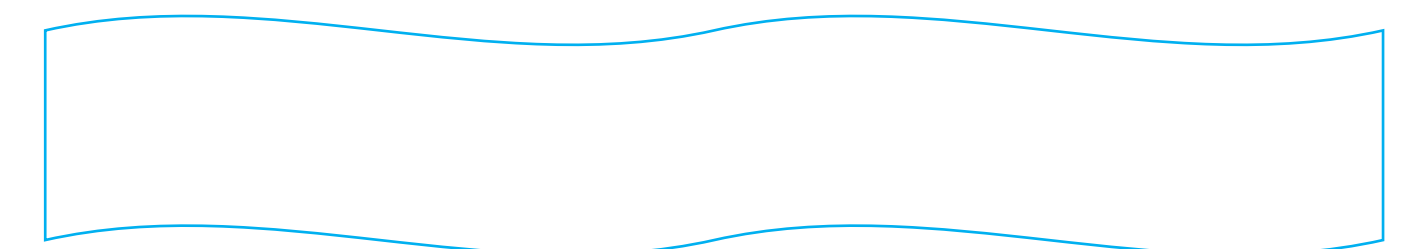

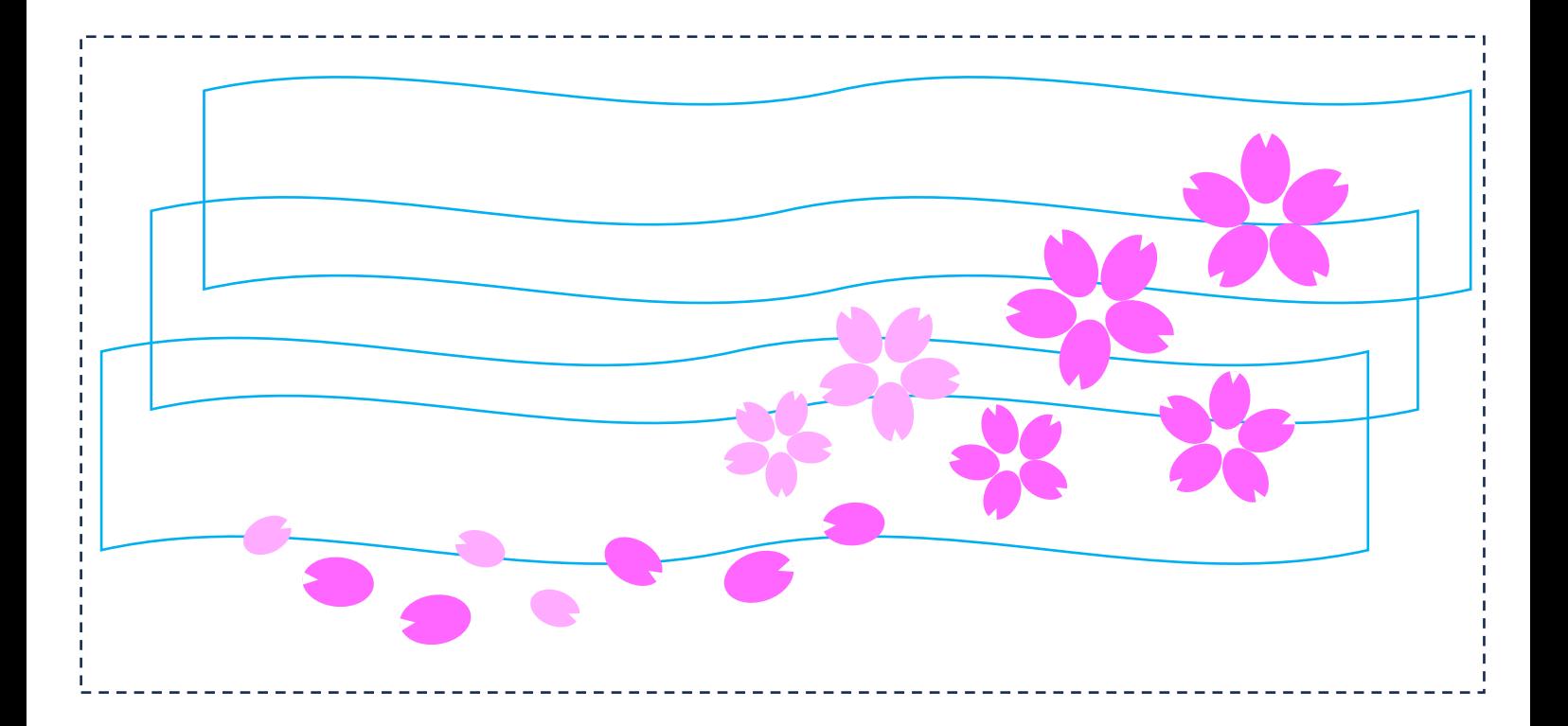

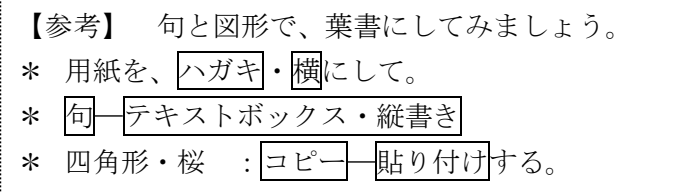

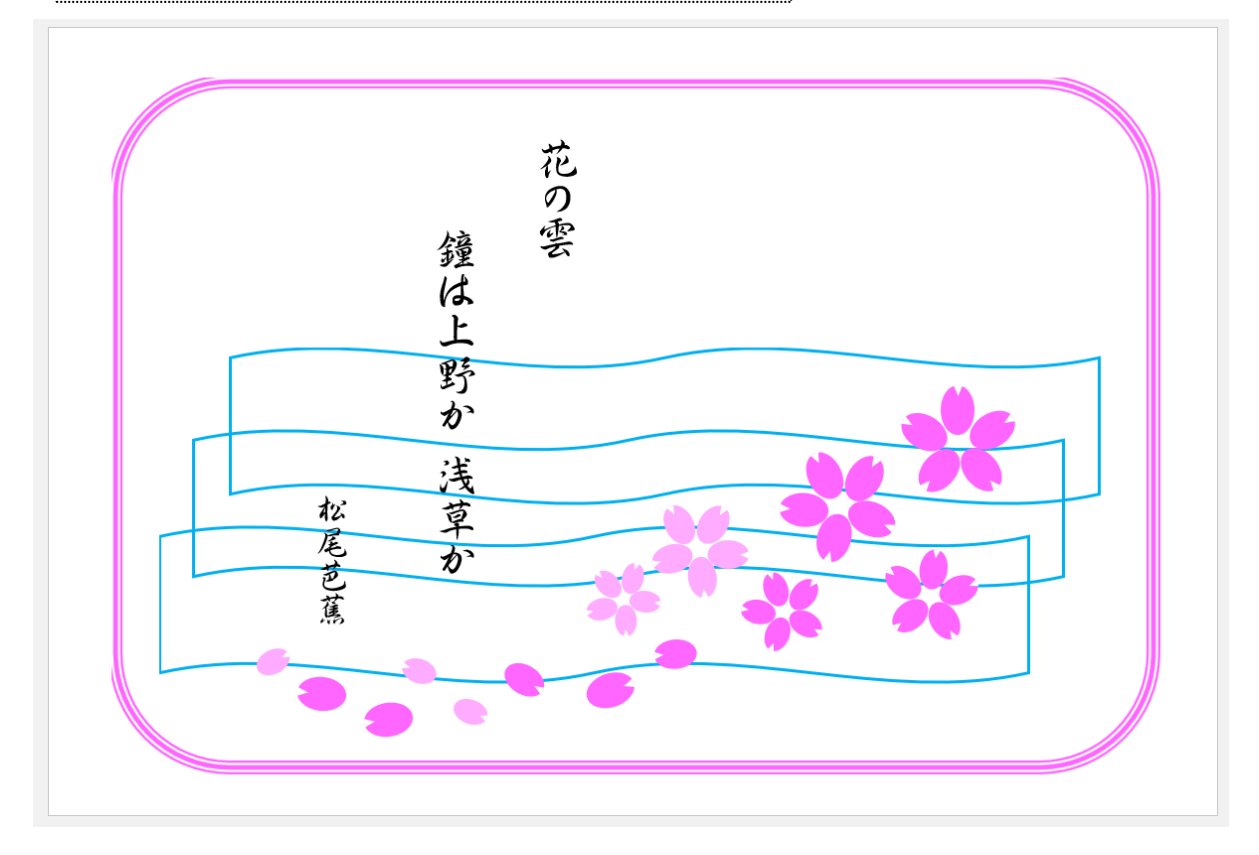

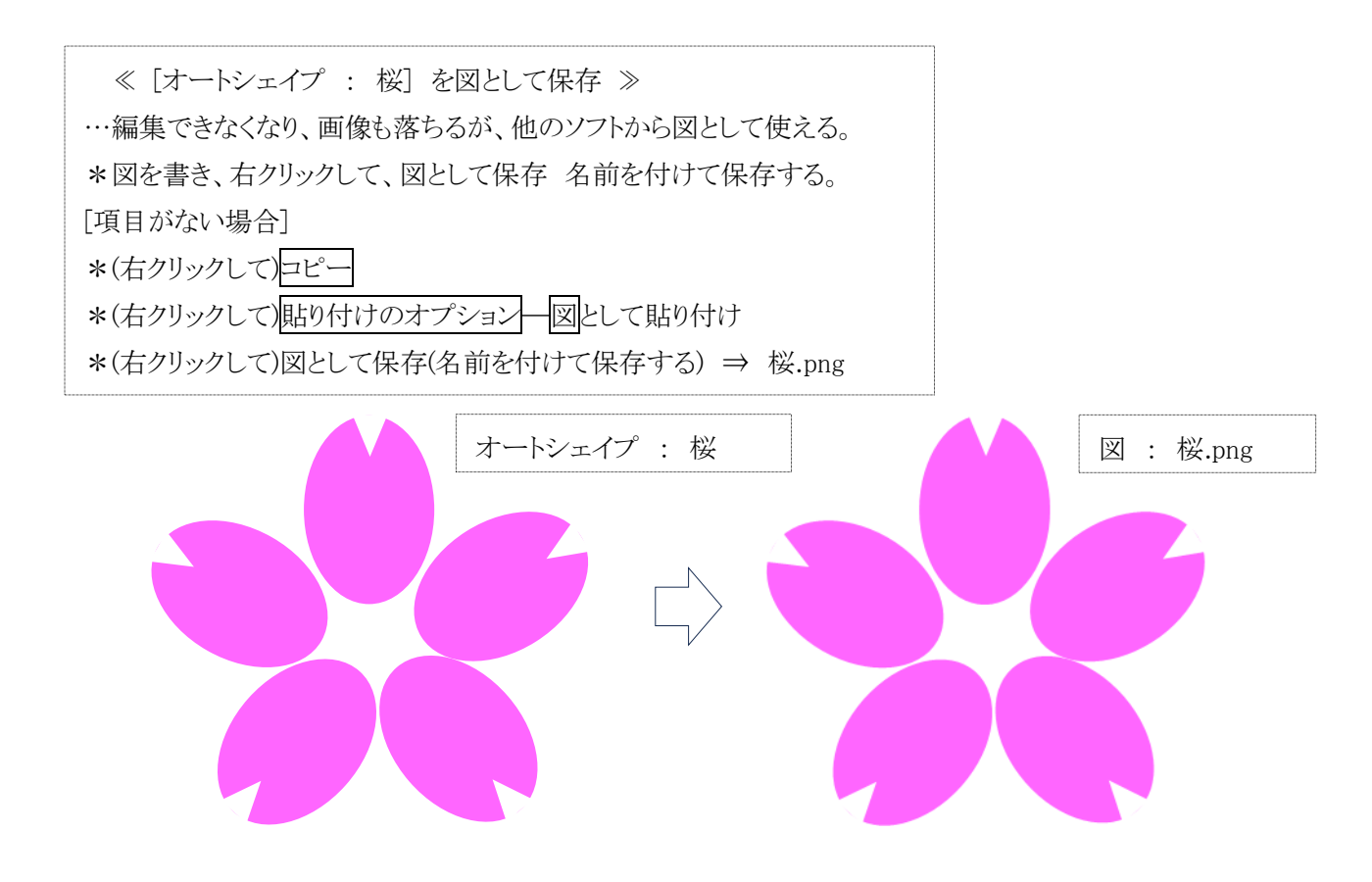